# <span id="page-0-0"></span>Maximum de vraisemblance

### Guy Perrière & Héloïse Philippon

Laboratoire de Biométrie et Biologie Évolutive UMR CNRS n° 5558 Université Claude Bernard – Lyon 1

31 novembre 2017

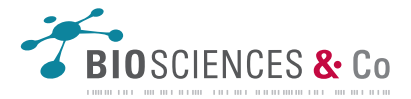

### <span id="page-1-0"></span>**Historique**

- Bases mathématiques développées dans les années 1920 par R.A. Fisher :
	- G´en´eration d'estimateurs applicables `a des cas plus complexes que ceux traités jusqu'alors en statistiques.
- **Première application à la phylogénie moléculaire par Neyman** (1971).
- Elargissement par Kashyap et Subas (1974) puis par Felsenstein ´ (1981).
- $\blacksquare$  Permet d'inférer des états de caractères ancestraux.
- N'ecessite en théorie l'exploration de l'ensemble des topologies possibles.

### <span id="page-2-0"></span>Distribution discrète

La fonction de vraisemblance d'une hypothèse H est définie par :

$$
L(H) = \mathbb{P}(D|H)
$$

soit la probabilité d'observer les données  $D$  sous l'hypothèse  $H$ . **Maintenant, si** D se décompose en  $\ell$  observations indépendantes  $D^{(i)}$   $(1 \leq i \leq \ell)$ , alors :

$$
L(H) = \mathbb{P}(D^{(1)}|H) \times \mathbb{P}(D^{(2)}|H) \times \dots \times \mathbb{P}(D^{(\ell)}|H)
$$
  
= 
$$
\prod_{i=1}^{\ell} L^{(i)}(H) = \prod_{i=1}^{\ell} \mathbb{P}(D^{(i)}|H)
$$

Soit, sous forme logarithmique :

$$
\ln L(H) = \sum_{i=1}^{\ell} \ln L^{(i)}(H) = \sum_{i=1}^{\ell} \ln \mathbb{P}(D^{(i)}|H)
$$

### <span id="page-3-0"></span>Distribution continue

- Expression sous la forme d'une *fonction de densité*.  $\Box$
- Soit  $\mathbf{x} = (x_1, x_2, x_3, \dots, x_\ell)$  un échantillon provenant d'une distribution de paramètres  $\boldsymbol{\theta} = (\theta_1, \theta_2, \dots, \theta_k)$  inconnus.

Dans ce cas, la fonction de vraisemblance associée est telle que :

$$
L(\boldsymbol{\theta}) = f(\mathbf{x}|\boldsymbol{\theta}) = f(x_1|\boldsymbol{\theta}) \times f(x_2|\boldsymbol{\theta}) \times \cdots \times f(x_\ell|\boldsymbol{\theta})
$$

$$
= \prod_{i=1}^{\ell} f(x_i|\boldsymbol{\theta})
$$

Soit, sous forme logarithmique :

$$
\ln L(\boldsymbol{\theta}) = \sum_{i=1}^{\ell} \ln f(x_i | \boldsymbol{\theta})
$$

### <span id="page-4-0"></span>Caractéristiques

Maximiser la vraisemblance consiste à :

- Trouver un ensemble d'estimations des paramètres  $\hat{\boldsymbol{\theta}}$  de façon à ce que que  $f(\mathbf{x}|\hat{\boldsymbol{\theta}})$  soit maximisée.
- La fonction de vraisemblance  $f(\mathbf{x}|\boldsymbol{\theta})$  n'est pas une fonction de densité de probabilité et, la plupart du temps :

$$
\int f(\mathbf{x}|\boldsymbol{\theta})\mathrm{d}\boldsymbol{\theta} \neq 1
$$

Les estimations au maximum de vraisemblance sont :

- Non biaisées ( $\mathbb{E}(\hat{\boldsymbol{\theta}}) = \boldsymbol{\theta}$ ).
- Consistantes (l'estimation converge vers la vraie valeur quand  $\ell \to \infty$ ).
- De variance minimale.

### <span id="page-5-0"></span>Notations pour la phylogénie

- En phylogénie moléculaire, les données sont représentées par un ensemble de séquences alignées  $S$ :
	- Chaque site dans l'alignement est désigné par le terme  $S^{(i)}$  $(1 \le i \le \ell).$

**Par ailleurs, le vecteur des paramètres est**  $\boldsymbol{\theta} = (\tau, \mathbf{b}, \boldsymbol{\vartheta}, \alpha)$ **, avec :** 

- $\bullet$   $\tau$  la topologie de l'arbre.
- b le vecteur des longueurs de branches.
- $\bullet$   $\vartheta$  le vecteur des paramètre du modèle d'évolution utilisé.
- $\alpha$  le paramètre de forme de la loi Gamma, le cas échéant.
- On en déduit l'expression de la vraisemblance de S, étant donné  $\boldsymbol{\theta}$  :

$$
L(\boldsymbol{\theta}) = \mathbb{P}(S|\boldsymbol{\theta}) = \prod_{i=1}^{\ell} \mathbb{P}\Big(S^{(i)}|\tau, \mathbf{b}, \boldsymbol{\vartheta}, \alpha\Big)
$$

### <span id="page-6-0"></span>Modèle de Jukes et Cantor

 $\blacksquare$  Le calcul de la distance évolutive entre deux séquences au moyen du modèle de Jukes et Cantor est donnée par la formule :

$$
d = -\frac{3}{4}\ln\left(1 - \frac{4}{3}p\right) \Leftrightarrow p = \frac{3}{4} - \frac{3}{4}e^{-4d/3}
$$

- Soit  $\ell$  le nombre de sites dans l'alignement et n le nombre de sites pour lesquels il y a une substitution entre les deux séquences :
	- $\bullet$  Dans ce cas, la fonction de vraisemblance pour d est donnée par la loi binomiale  $\mathcal{B}(\ell, p)$  telle que :

$$
L(d) = f(p|d) = {ell \choose n} p^n (1-p)^{\ell-n}
$$
  
= 
$$
\frac{\ell!}{n!(\ell-n)!} \left(\frac{3}{4} - \frac{3}{4}e^{-4d/3}\right)^n \left(\frac{1}{4} + \frac{3}{4}e^{-4d/3}\right)^{\ell-n}
$$

### <span id="page-7-0"></span>Simplification des calculs

- Le coefficient binomial  $\binom{\ell}{n}$  $\binom{\ell}{n}$  étant une constante, il peut être omis pour effectuer les calculs :
	- La vraisemblance obtenue change, mais le maximum sera toujours obtenu pour la même valeur de  $d$ .
- **Passage en logarithmes pour éviter les dérives numériques du fait** que les valeurs attendues sont très faibles :

$$
\ln L(d) \propto n \ln \left( \frac{3}{4} - \frac{3}{4} e^{-4d/3} \right) + (\ell - n) \ln \left( \frac{1}{4} + \frac{3}{4} e^{-4d/3} \right)
$$

Variation des valeurs de d sur l'intervalle  $[0.001, 2]$ , réaliste du point de vue évolutif.

# <span id="page-8-0"></span>Application numérique

- Paire Homme-Gorille du jeu de données de Brown *et al.*  $(1982):$ 
	- $\ell = 896$
	- $n = 89$
- Calcul direct de la distance :
	- $d \simeq 0.1066$
- **Estimation au maximum de** vraisemblance :
	- max $[\ln(L(d)] \simeq -289.95$ soit  $d \simeq 0.1066$

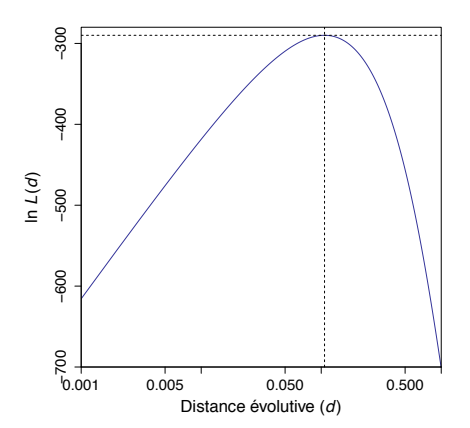

### <span id="page-9-0"></span>Arbre à quatre UTO

- Soit un arbre à quatre UTO  $\mathcal{L}_{\mathcal{A}}$ de topologie  $\tau$  et dont les longueurs de branches sont fixées.
- $U_1, U_2, U_3$  et  $U_4$  représentent les feuilles de l'arbre.
- $V_1$ ,  $V_2$  et  $V_3$  représentent les nœuds internes.
- $\blacksquare$  Les états de caractères correspondants sont dénotés par  $u_1, u_2, u_3, u_4, v_1, v_2,$  $v_3 \in \{A, C, T, G\}.$

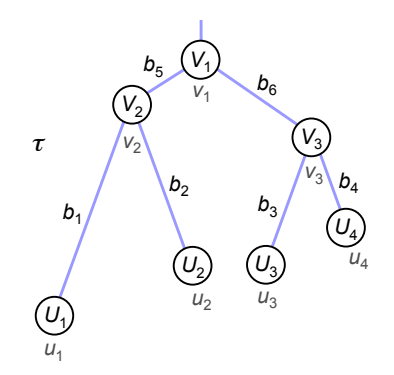

### <span id="page-10-0"></span>Fonction de vraisemblance

La vraisemblance à un site  $S^{(i)}$  de l'alignement est telle que :

$$
L^{(i)}(\boldsymbol{\theta}) = \mathbb{P}\Big(S^{(i)}|\tau,\mathbf{b},\boldsymbol{\vartheta}\Big)\\ = \mathbb{P}(u_1,u_2,u_3,u_4,v_1,v_2,v_3|\tau,\mathbf{b},\boldsymbol{\vartheta})
$$

Or les états ancestraux  $v_1$ ,  $v_2$  et  $v_3$  sont inconnus :

- Nécessité de prendre en compte tous les scénarios évolutifs possibles `a chaque nœud interne de l'arbre.
- $\bullet$  L'expression de la vraisemblance s'écrit alors comme :

$$
L^{(i)}(\theta) = \sum_{v_1} \sum_{v_2} \sum_{v_3} \mathbb{P}(v_1) \mathbb{P}(v_2 | v_1, b_5) \mathbb{P}(v_3 | v_1, b_6) \mathbb{P}(u_1 | v_2, b_1)
$$
  
 
$$
\times \mathbb{P}(u_2 | v_2, b_2) \mathbb{P}(u_3 | v_3, b_3) \mathbb{P}(u_4 | v_3, b_4)
$$

### <span id="page-11-0"></span>Calcul de la vraisemblance

- La détermination de la vraisemblance totale nécessite le calcul de  $L^{(i)}(\boldsymbol{\theta})$  pour chacun des  $\ell$  sites.
- Le calcul des probabilités conditionnelles  $P(x | y, b)$  se fait par l'intermédiaire des modèles probabilistes vus précédemment.
- Sous l'hypothèse que le processus markovien modélisant l'évolution des séquences est à l'état stationnaire, on a :

$$
\mathbb{P}(v_1)=\pi_{v_1}
$$

La valeur de  $\pi_{v_1}$  étant estimée par la fréquence de l'état de caractère  $v_1$  dans  $S$ .

### <span id="page-12-0"></span>Exemple de calcul

Données :

- Site de l'alignement tel que :  $u_1 = C$ ,  $u_2 = T$ ,  $u_3 = A, u_4 = A.$
- $\blacksquare$  Vecteur des paramètres  $\theta$  :
	- Topologie  $\tau$  racinée en  $V_1$ .
	- Vecteur b des longueurs de branches tel que :  $b_1 = 0.5$ ,  $b_2 = 0.4$ ,  $b_3 = b_6 = 0.3$ ,  $b_4 = b_5 = 0.2$
	- Modèle de Jukes et Cantor  $\lambda$  un paramètre  $(p)$  :
		- $-$  Fréquences à l'équilibre  $\pi_i = 1/4 \; \forall i.$

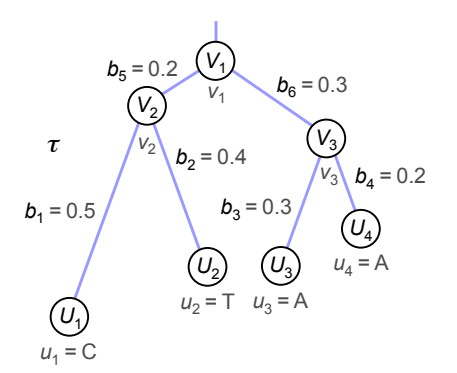

# <span id="page-13-0"></span>Probabilités de substitution

 $\blacksquare$  Calcul des probabilités de substitution associées à chaque branche de longueur b au moyen de la relation :

$$
p(b) = \frac{3}{4} - \frac{3}{4}e^{-4b/3}
$$

On en déduit les valeurs de  $p(b)$  pour les différentes longueurs de branches observées :

- $p(b_1) = p(0.5) = 0.36$
- $p(b_2) = p(0.4) = 0.31$
- $p(b_3) = p(b_6) = p(0.3) = 0.25$
- $p(b_4) = p(b_5) = p(0.2) = 0.18$
- Les probabilités de substitution  $p_{ij}$   $(i \neq j)$  sont toutes égales à  $p(b)/3.$
- **■** Les probabilités de conservations  $p_{ii}$  sont toutes égales à  $1 p(b)$ .

### <span id="page-14-0"></span>Matrices de substitution

- $\blacksquare$  On en déduit les matrices de substitution  $\mathbf{P}(b)$  associées aux différentes longueurs de branches :
	- Valeurs utilisées pour calculer les probabilités conditionnelles  $\mathbb{P}(x | y, b)$ :

$$
\mathbf{P}(0.5) = \begin{pmatrix} 0.64 & 0.12 & 0.12 & 0.12 \\ 0.12 & 0.64 & 0.12 & 0.12 \\ 0.12 & 0.12 & 0.64 & 0.12 \\ 0.12 & 0.12 & 0.12 & 0.64 \end{pmatrix} \quad \mathbf{P}(0.4) = \begin{pmatrix} 0.69 & 0.10 & 0.10 & 0.10 \\ 0.10 & 0.69 & 0.10 & 0.10 \\ 0.10 & 0.10 & 0.69 & 0.10 \\ 0.10 & 0.10 & 0.10 & 0.69 \end{pmatrix}
$$

$$
\mathbf{P}(0.3) = \begin{pmatrix} 0.75 & 0.08 & 0.08 & 0.08 \\ 0.08 & 0.75 & 0.08 & 0.08 \\ 0.08 & 0.08 & 0.75 & 0.08 \\ 0.08 & 0.08 & 0.08 & 0.75 \end{pmatrix} \quad \mathbf{P}(0.2) = \begin{pmatrix} 0.82 & 0.06 & 0.06 & 0.06 \\ 0.06 & 0.82 & 0.06 & 0.06 \\ 0.06 & 0.06 & 0.82 & 0.06 \\ 0.06 & 0.06 & 0.06 & 0.82 \end{pmatrix}
$$

 $0.75/$ 

 $\begin{pmatrix} 0.06 & 0.06 & 0.06 & 0.82 \end{pmatrix}$ 

### <span id="page-15-0"></span>Calcul d'une valeur

On se place dans le cas où  $v_1 = v_2 = v_3 = A$ :

Calcul de :

$$
\mathbb{P}(v_1 = A)\mathbb{P}(v_2 = A|v_1 = A, b_5 = 0.2)\mathbb{P}(v_3 = A|v_1 = A, b_6 = 0.3)
$$
  
\n
$$
\times \mathbb{P}(u_1 = C|v_2 = A, b_1 = 0.5)\mathbb{P}(u_2 = T|v_2 = A, b_2 = 0.4)
$$
  
\n
$$
\times \mathbb{P}(u_3 = A|v_3 = A, b_3 = 0.3)\mathbb{P}(u_4 = A|v_3 = A, b_4 = 0.2)
$$

Soit, avec une écriture simplifiée :

$$
\mathbb{P}(A)\mathbb{P}(A|A, 0.2)\mathbb{P}(A|A, 0.3)\mathbb{P}(C|A, 0.5)\mathbb{P}(T|A, 0.4) \n\times \mathbb{P}(A|A, 0.3)\mathbb{P}(A|A, 0.2) \n= \pi_A p_{AA}(0.2) p_{AA}(0.3) p_{CA}(0.5) p_{TA}(0.4) p_{AA}(0.3) p_{AA}(0.2) \n= 0.25 \times 0.82 \times 0.75 \times 0.12 \times 0.10 \times 0.75 \times 0.82 \n= 0.001134675
$$

### <span id="page-16-0"></span>Calcul des toutes les combinaisons (I)

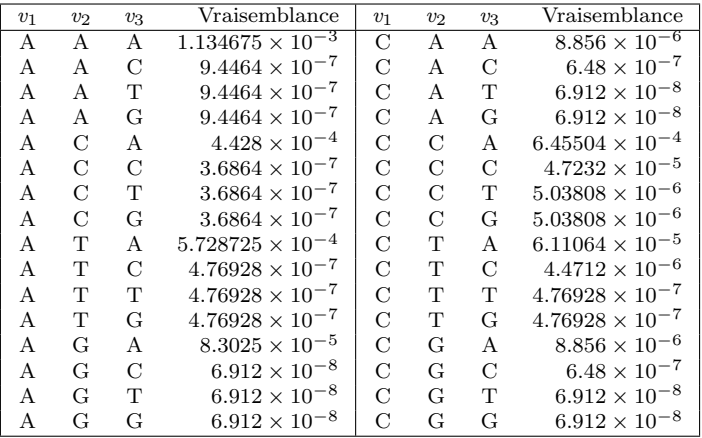

### <span id="page-17-0"></span>Calcul des toutes les combinaisons (II)

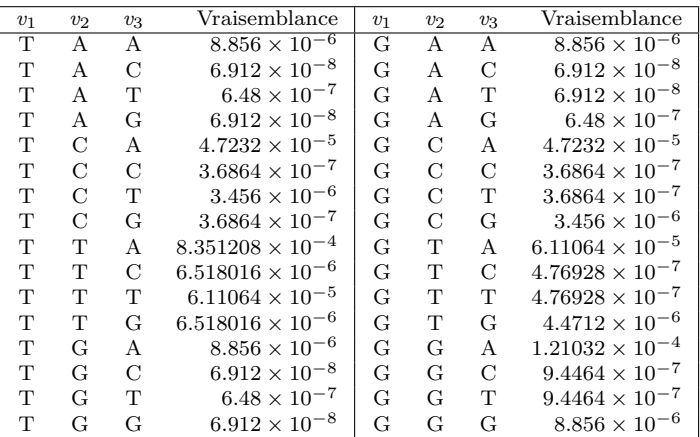

Sommation de tous les termes :  $L^{(i)}(\theta) = 0.004267$ 

### <span id="page-18-0"></span>Ensemble des scénarios possibles

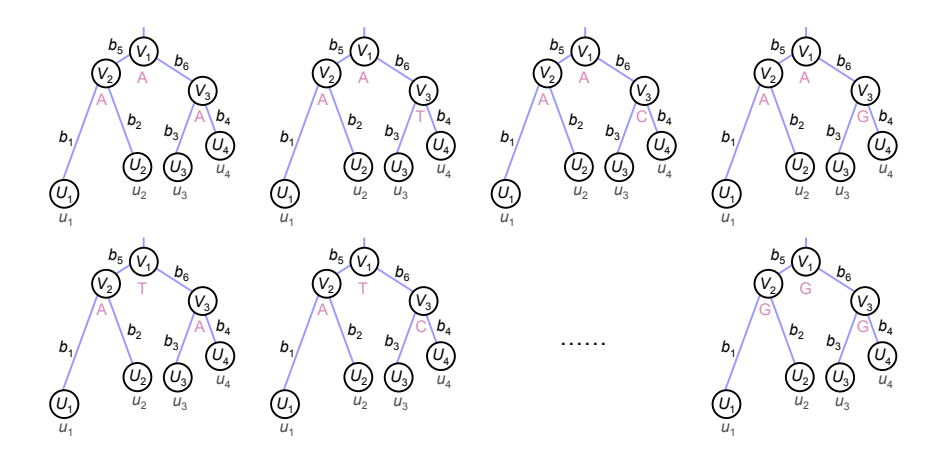

43 = 64 scénarios pour chaque site *S*(*i*)

### <span id="page-19-0"></span>Nombre de termes de la fonction

- Le nombre de termes de la fonction de vraisemblance croît de façon exponentielle avec le nombre d'UTO :
	- Complexité en  $O(\ell c^{n-1})$  pour le calcul de  $L(\theta)$ :
		- Avec  $c = 4$  (séquences nucléotidiques) ou  $c = 20$  (séquences protéiques).
	- Expression rapidement incalculable.
- Simplifications possibles, du fait que les mêmes valeurs sont recalculées de nombreuses fois :

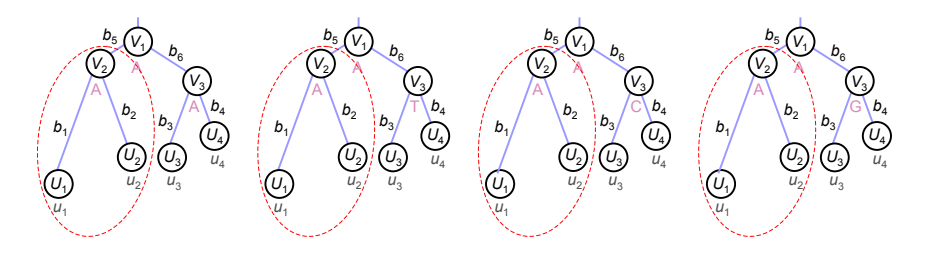

# <span id="page-20-0"></span>Algorithme

- Felsenstein (1981) a proposé une méthode dite  $d'élaq$ gage, permettant de réduire très fortement la complexité des calculs :
	- Modification de la fonction de vraisemblance en décalant les sommations le plus à droite possible :

$$
L^{(i)}(\theta) = \sum_{v_1} \mathbb{P}(v_1) \left[ \sum_{v_2} \mathbb{P}(v_2 | v_1, b_5) \mathbb{P}(u_1 | v_2, b_1) \mathbb{P}(u_2 | v_2, b_2) \right]
$$
  
 
$$
\times \left[ \sum_{v_3} \mathbb{P}(v_3 | v_1, b_6) \mathbb{P}(u_3 | v_3, b_3) \mathbb{P}(u_4 | v_3, b_4) \right]
$$

- Approche fondée sur le calcul de vraisemblances *conditionnelles* (ou partielles)  $L_K^{(i)}(k)$  à chaque nœud K de l'arbre :
	- $-$  Probabilités d'observer les données aux feuilles du sous-arbre raciné par K, sachant l'état de caractère  $k$  à ce nœud.

### <span id="page-21-0"></span>Vraisemblances partielles d'une feuille

- Dans le cas de séquences nucléotidiques, si K correspond à une feuille quelconque de l'abre, alors :
	- $L_K^{(i)}(k) = 1$  pour l'un des quatre états de caractère et  $L_K^{(i)}(k) = 0$ pour les trois autres  $(k \in \{A, C, T, G\})$ .
	- Par exemple, si le nucléotide C est observé à la feuille  $U_1$ , alors le vecteur des vraisemblances partielles correspondant est :

$$
\mathbf{L}_{U_1}^{(i)} = \left(L_{U_1}^{(i)}(\mathbf{A}), L_{U_1}^{(i)}(\mathbf{C}), L_{U_1}^{(i)}(\mathbf{T}), L_{U_1}^{(i)}(\mathbf{G})\right) = (0, 1, 0, 0)
$$

- $\bullet$  Cette représentation permet de prendre en compte les ambiguités pouvant exister à certaines positions :
	- Pour une pyrimidine, le vecteur sera égal à  $(0, 1, 1, 0)$ .
	- Pour un *qap*, il sera égal à  $(1, 1, 1, 1)$ .

### <span id="page-22-0"></span>Vraisemblance partielle d'un nœud

 $\blacksquare$  Si K correspond à un nœud, alors :

$$
L_K^{(i)}(k) = \sum_l \mathbb{P}(l|k, b_l) L_L^{(i)}(l) \times \sum_m \mathbb{P}(m|k, b_m) L_M^{(i)}(m)
$$

avec  $L$  et  $M$  les deux nœuds fils de  $K$ ,  $b_l$  la longueur de la branche reliant K à L et  $b_m$  la longueur de la branche reliant K à M.

- En partant des feuilles, le calcul est réitéré jusqu'à atteindre la racine  $V_1$  de l'arbre.
- A la racine, le vecteur des vraisemblances partielles obtenu permet ` de déterminer :

$$
L^{(i)}(\bm{\theta}) = \sum_{v_1} \pi_{v_1} L_{V_1}^{(i)}(v_1)
$$

# <span id="page-23-0"></span>Calcul à un nœud

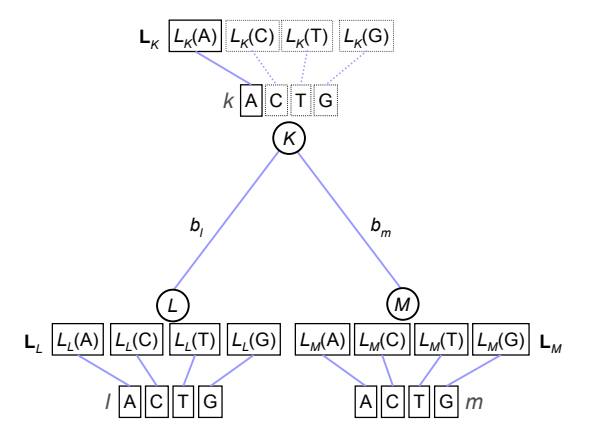

Calcul de la vraisemblance partielle  $L_K(A)$ 

# <span id="page-24-0"></span>Complexité de l'algorithme

- Aucune influence de la position de la racine sous l'hypothèse de réversibilité du processus markovien.
- Pour un site, c vraisemblances partielles sont déterminées pour chacun des  $n - 1$  nœuds de la topologie racinée :
	- Chacun de ces calculs implique le produit de deux termes, chaque terme étant le résultat d'une somme de  $c$  produits :
	- Complexité en  $O(\ell nc^2)$  pour le calcul de  $L(\theta)$ :
		- Avec  $c = 4$  (séquences nucléotidiques) ou  $c = 20$  (séquences protéiques).
- Gains de temps possibles au moyen de certaines astuces :
	- Identification des sites identiques dans l'alignement afin d'éviter le recalcul de la même valeur.

### <span id="page-25-0"></span>Vraisemblances partielles aux feuilles

Sachant que  $u_1 = C$ ,  $u_2 = T$ ,  $u_3 = A$ ,  $u_4 = A$ , les vecteurs de vraisemblances partielles aux feuilles sont donc tels que :

$$
\mathbf{L}_{U_1}^{(i)} = \left( L_{U_1}^{(i)}(A), L_{U_1}^{(i)}(C), L_{U_1}^{(i)}(T), L_{U_1}^{(i)}(G) \right) = (0, 1, 0, 0)
$$
\n
$$
\mathbf{L}_{U_2}^{(i)} = \left( L_{U_2}^{(i)}(A), L_{U_2}^{(i)}(C), L_{U_2}^{(i)}(T), L_{U_2}^{(i)}(G) \right) = (0, 0, 1, 0)
$$
\n
$$
\mathbf{L}_{U_3}^{(i)} = \left( L_{U_3}^{(i)}(A), L_{U_3}^{(i)}(C), L_{U_3}^{(i)}(T), L_{U_3}^{(i)}(G) \right) = (1, 0, 0, 0)
$$
\n
$$
\mathbf{L}_{U_4}^{(i)} = \left( L_{U_4}^{(i)}(A), L_{U_4}^{(i)}(C), L_{U_4}^{(i)}(T), L_{U_4}^{(i)}(G) \right) = (1, 0, 0, 0)
$$

### <span id="page-26-0"></span>Vraisemblances partielles aux feuilles

Initialisation du calcul de  $L^{(i)}(\theta)$  aux feuilles :  $\overline{\phantom{a}}$ 

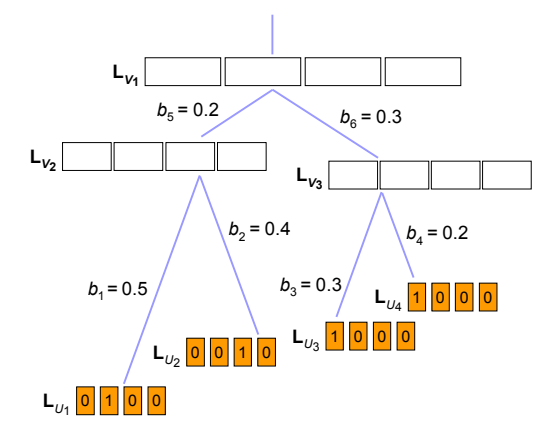

<span id="page-27-0"></span>
$$
\blacksquare
$$
   
Calcul de  $L_{V_2}^{(i)}({\mathbf A})$  :

$$
L_{V_2}^{(i)}(A) = \left[ p_{AA}(0.5) L_{U_1}^{(i)}(A) + p_{AC}(0.5) L_{U_1}^{(i)}(C) + p_{AT}(0.5) L_{U_1}^{(i)}(T) + p_{AG}(0.5) L_{U_1}^{(i)}(G) \right]
$$
  
\n
$$
\times \left[ p_{AA}(0.4) L_{U_2}^{(i)}(A) + p_{AC}(0.4) L_{U_2}^{(i)}(C) + p_{AT}(0.4) L_{U_2}^{(i)}(T) + p_{AG}(0.4) L_{U_2}^{(i)}(G) \right]
$$
  
\n
$$
= \left[ 0 + p_{AC}(0.5) L_{U_1}^{(i)}(C) + 0 + 0 \right] \times \left[ 0 + 0 + p_{AT}(0.4) L_{U_2}^{(i)}(T) + 0 \right]
$$
  
\n
$$
= 0.12 \times 1 \times 0.10 \times 1 = 0.012
$$

• **Calculate** 
$$
L_{V_2}^{(i)}(C)
$$
:

Ī

$$
L_{V_2}^{(i)}(C) = \left[ p_{CA}(0.5) L_{U_1}^{(i)}(A) + p_{CC}(0.5) L_{U_1}^{(i)}(C) + p_{CT}(0.5) L_{U_1}^{(i)}(T) + p_{CG}(0.5) L_{U_1}^{(i)}(G) \right]
$$
  
\n
$$
\times \left[ p_{CA}(0.4) L_{U_2}^{(i)}(A) + p_{CC}(0.4) L_{U_2}^{(i)}(C) + p_{CT}(0.4) L_{U_2}^{(i)}(T) + p_{CG}(0.4) L_{U_2}^{(i)}(G) \right]
$$
  
\n
$$
= \left[ 0 + p_{CC}(0.5) L_{U_1}^{(i)}(C) + 0 + 0 \right] \times \left[ 0 + 0 + p_{CT}(0.4) L_{U_2}^{(i)}(T) + 0 \right]
$$
  
\n= 0.64 × 1 × 0.10 × 1 = 0.064

<span id="page-28-0"></span>
$$
\blacksquare
$$
   
Calcul de  $L^{(i)}_{V_2}(\mathbf{T})$  :

$$
L_{V_2}^{(i)}(\mathbf{T}) = \left[ p_{\text{TA}}(0.5) L_{U_1}^{(i)}(\mathbf{A}) + p_{\text{TC}}(0.5) L_{U_1}^{(i)}(\mathbf{C}) + p_{\text{TT}}(0.5) L_{U_1}^{(i)}(\mathbf{T}) + p_{\text{TG}}(0.5) L_{U_1}^{(i)}(\mathbf{G}) \right] \times \left[ p_{\text{TA}}(0.4) L_{U_2}^{(i)}(\mathbf{A}) + p_{\text{TC}}(0.4) L_{U_2}^{(i)}(\mathbf{C}) + p_{\text{TT}}(0.4) L_{U_2}^{(i)}(\mathbf{T}) + p_{\text{TG}}(0.4) L_{U_2}^{(i)}(\mathbf{G}) \right] \newline = \left[ 0 + p_{\text{TC}}(0.5) L_{U_1}^{(i)}(\mathbf{C}) + 0 + 0 \right] \times \left[ 0 + 0 + p_{\text{TT}}(0.4) L_{U_2}^{(i)}(\mathbf{T}) + 0 \right] \newline = 0.12 \times 1 \times 0.69 \times 1 = 0.0828
$$

• **Calculate** 
$$
L_{V_2}^{(i)}(G)
$$
:

$$
L_{V_2}^{(i)}(C) = \left[ p_{GA}(0.5) L_{U_1}^{(i)}(A) + p_{GC}(0.5) L_{U_1}^{(i)}(C) + p_{GT}(0.5) L_{U_1}^{(i)}(T) + p_{GG}(0.5) L_{U_1}^{(i)}(G) \right]
$$
  
\n
$$
\times \left[ p_{GA}(0.4) L_{U_2}^{(i)}(A) + p_{GC}(0.4) L_{U_2}^{(i)}(C) + p_{GT}(0.4) L_{U_2}^{(i)}(T) + p_{GG}(0.4) L_{U_2}^{(i)}(G) \right]
$$
  
\n
$$
= \left[ 0 + p_{GC}(0.5) L_{U_1}^{(i)}(C) + 0 + 0 \right] \times \left[ 0 + 0 + p_{GT}(0.4) L_{U_2}^{(i)}(T) + 0 \right]
$$
  
\n
$$
= 0.12 \times 1 \times 0.10 \times 1 = 0.012
$$

<span id="page-29-0"></span>Construction du vecteur des vraisemblances partielles  $\mathbf{L}_{V_2}^{(i)}$  $\frac{V_1}{V_2}$ :

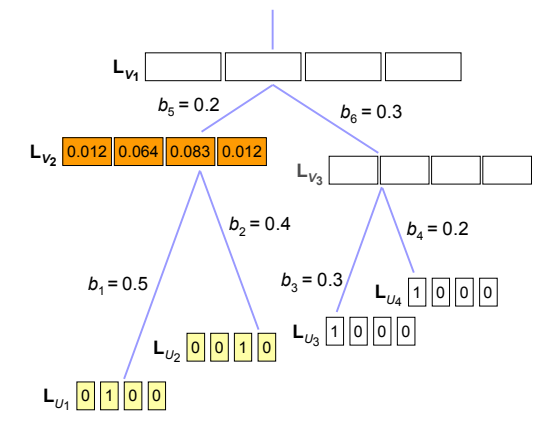

<span id="page-30-0"></span>
$$
\blacksquare
$$
   
Calcul de  $L_{V_3}^{(i)}(\mathbf{A})$  :

$$
L_{V_3}^{(i)}(A) = \left[ p_{AA}(0.3) L_{U_3}^{(i)}(A) + p_{AC}(0.3) L_{U_3}^{(i)}(C) + p_{AT}(0.3) L_{U_3}^{(i)}(T) + p_{AG}(0.3) L_{U_3}^{(i)}(G) \right]
$$
  
\n
$$
\times \left[ p_{AA}(0.2) L_{U_4}^{(i)}(A) + p_{AC}(0.2) L_{U_4}^{(i)}(C) + p_{AT}(0.2) L_{U_4}^{(i)}(T) + p_{AG}(0.2) L_{U_4}^{(i)}(G) \right]
$$
  
\n
$$
= \left[ p_{AA}(0.3) L_{U_3}^{(i)}(A) + 0 + 0 + 0 \right] \times \left[ p_{AA}(0.2) L_{U_4}^{(i)}(A) + 0 + 0 + 0 \right]
$$
  
\n= 0.75 × 1 × 0.82 × 1 = 0.615

Calculate the 
$$
L_{V_3}^{(i)}(C)
$$
:

$$
L_{V_3}^{(i)}(C) = \left[ p_{CA}(0.3) L_{U_3}^{(i)}(A) + p_{CC}(0.3) L_{U_3}^{(i)}(C) + p_{CT}(0.3) L_{U_3}^{(i)}(T) + p_{CG}(0.3) L_{U_3}^{(i)}(G) \right]
$$
  
\n
$$
\times \left[ p_{CA}(0.2) L_{U_4}^{(i)}(A) + p_{CC}(0.2) L_{U_4}^{(i)}(C) + p_{CT}(0.2) L_{U_4}^{(i)}(T) + p_{CG}(0.2) L_{U_4}^{(i)}(G) \right]
$$
  
\n
$$
= \left[ p_{CA}(0.3) L_{U_3}^{(i)}(A) + 0 + 0 + 0 \right] \times \left[ p_{CA}(0.2) L_{U_4}^{(i)}(A) + 0 + 0 + 0 \right]
$$
  
\n= 0.08 × 1 × 0.06 × 1 = 0.048

<span id="page-31-0"></span>
$$
\blacksquare
$$
   
Calcul de  $L_{V_3}^{(i)}(\mathbf{T})$  :

$$
L_{V_3}^{(i)}(T) = \left[ p_{TA}(0.3) L_{U_3}^{(i)}(A) + p_{TC}(0.3) L_{U_3}^{(i)}(C) + p_{TT}(0.3) L_{U_3}^{(i)}(T) + p_{TG}(0.3) L_{U_3}^{(i)}(G) \right]
$$
  
\n
$$
\times \left[ p_{TA}(0.2) L_{U_4}^{(i)}(A) + p_{TC}(0.2) L_{U_4}^{(i)}(C) + p_{TT}(0.2) L_{U_4}^{(i)}(T) + p_{TG}(0.2) L_{U_4}^{(i)}(G) \right]
$$
  
\n
$$
= \left[ p_{TA}(0.3) L_{U_3}^{(i)} + 0 + 0 + 0 \right] \times \left[ p_{TA}(0.2) L_{U_4}^{(i)} + 0 + 0 + 0 \right]
$$
  
\n
$$
= 0.08 \times 1 \times 0.06 \times 1 = 0.048
$$

• **Calcul de** 
$$
L_{V_3}^{(i)}(G)
$$
:

ľ

$$
L_{V_3}^{(i)}(C) = \left[ p_{GA}(0.3) L_{U_3}^{(i)}(A) + p_{GC}(0.3) L_{U_3}^{(i)}(C) + p_{GT}(0.3) L_{U_3}^{(i)}(T) + p_{GG}(0.3) L_{U_3}^{(i)}(G) \right]
$$
  
\n
$$
\times \left[ p_{GA}(0.2) L_{U_4}^{(i)}(A) + p_{GC}(0.2) L_{U_4}^{(i)}(C) + p_{GT}(0.2) L_{U_4}^{(i)}(T) + p_{GG}(0.2) L_{U_4}^{(i)}(G) \right]
$$
  
\n
$$
= \left[ \left[ p_{GA}(0.3) L_{U_3}^{(i)} + 0 + 0 + 0 \right] \times \left[ p_{GA}(0.2) L_{U_4}^{(i)} + 0 + 0 + 0 \right] \right]
$$
  
\n= 0.08 × 1 × 0.06 × 1 = 0.048

<span id="page-32-0"></span>Construction du vecteur des vraisemblances partielles  $\mathbf{L}_{V_3}^{(i)}$  $\frac{V_0}{V_3}$ :

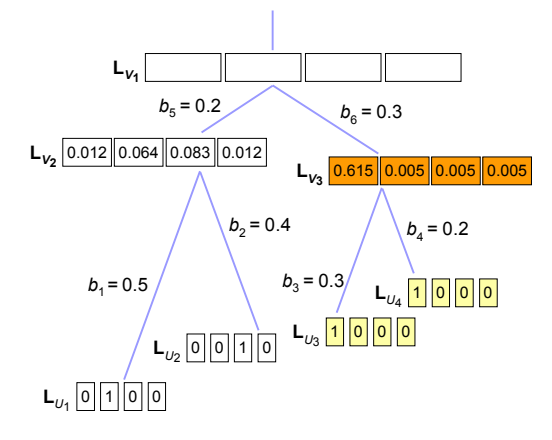

### <span id="page-33-0"></span>Vraisemblances partielles à la racine  $V_1$

$$
\blacksquare
$$
   
Calcul de  $L_{V_1}^{(i)}({\mathbf A})$  :

$$
L_{V_1}^{(i)}(A) = \left[ p_{AA}(0.2) L_{V_2}^{(i)}(A) + p_{AC}(0.2) L_{V_2}^{(i)}(C) + p_{AT}(0.2) L_{V_2}^{(i)}(T) + p_{AG}(0.2) L_{V_2}^{(i)}(G) \right]
$$
  
\n
$$
\times \left[ p_{AA}(0.3) L_{V_3}^{(i)}(A) + p_{AC}(0.3) L_{V_3}^{(i)}(C) + p_{AT}(0.3) L_{V_3}^{(i)}(T) + p_{AG}(0.3) L_{V_3}^{(i)}(G) \right]
$$
  
\n
$$
= [0.82 \times 0.012 + 0.06 \times 0.064 + 0.06 \times 0.0828 + 0.06 \times 0.012]
$$
  
\n
$$
\times [0.75 \times 0.615 + 0.08 \times 0.0048 + 0.08 \times 0.0048 + 0.08 \times 0.0048]
$$
  
\n= 0.008956

Calculate the 
$$
L_{V_1}^{(i)}(C)
$$
:  
\n
$$
L_{V_1}^{(i)}(C) = \left[ p_{CA}(0.2)L_{V_2}^{(i)}(A) + p_{CC}(0.2)L_{V_2}^{(i)}(C) + p_{CT}(0.2)L_{V_2}^{(i)}(T) + p_{CG}(0.2)L_{V_2}^{(i)}(G) \right]
$$
\n
$$
\times \left[ p_{CA}(0.3)L_{V_3}^{(i)}(A) + p_{CC}(0.3)L_{V_3}^{(i)}(C) + p_{CT}(0.3)L_{V_3}^{(i)}(T) + p_{CG}(0.3)L_{V_3}^{(i)}(G) \right]
$$
\n
$$
= [0.06 \times 0.012 + 0.82 \times 0.064 + 0.06 \times 0.0828 + 0.06 \times 0.012]
$$
\n
$$
\times [0.08 \times 0.615 + 0.75 \times 0.0048 + 0.08 \times 0.0048 + 0.08 \times 0.0048]
$$
\n
$$
= 0.003155
$$

### <span id="page-34-0"></span>Vraisemblances partielles à la racine  $V_1$

$$
\blacksquare
$$
   
Calcul de  $L_{V_1}^{(i)}(\mathbf{T})$  :

$$
L_{V_1}^{(i)}(\mathbf{T}) = \left[ p_{\text{TA}}(0.2) L_{V_2}^{(i)}(\mathbf{A}) + p_{\text{TC}}(0.2) L_{V_2}^{(i)}(\mathbf{C}) + p_{\text{TT}}(0.2) L_{V_2}^{(i)}(\mathbf{T}) + p_{\text{TG}}(0.2) L_{V_2}^{(i)}(\mathbf{G}) \right] \times \left[ p_{\text{TA}}(0.3) L_{V_3}^{(i)}(\mathbf{A}) + p_{\text{TC}}(0.3) L_{V_3}^{(i)}(\mathbf{C}) + p_{\text{TT}}(0.3) L_{V_3}^{(i)}(\mathbf{T}) + p_{\text{TG}}(0.3) L_{V_3}^{(i)}(\mathbf{G}) \right] \newline = \left[ 0.06 \times 0.012 + 0.06 \times 0.064 + 0.82 \times 0.0828 + 0.06 \times 0.012 \right] \times \left[ 0.08 \times 0.615 + 0.08 \times 0.0048 + 0.75 \times 0.0048 + 0.08 \times 0.0048 \right] \newline = 0.00392
$$

■ Calculate 
$$
L_{V_1}^{(i)}(G)
$$
:  
\n
$$
L_{V_1}^{(i)}(C) = \left[ p_{GA}(0.2) L_{V_2}^{(i)}(A) + p_{GC}(0.2) L_{V_2}^{(i)}(C) + p_{GT}(0.2) L_{V_2}^{(i)}(T) + p_{GG}(0.2) L_{V_2}^{(i)}(G) \right]
$$
\n
$$
\times \left[ p_{GA}(0.3) L_{V_3}^{(i)}(A) + p_{GC}(0.3) L_{V_3}^{(i)}(C) + p_{GT}(0.3) L_{V_3}^{(i)}(T) + p_{GG}(0.3) L_{V_3}^{(i)}(G) \right]
$$
\n
$$
= [0.06 \times 0.012 + 0.06 \times 0.064 + 0.06 \times 0.0828 + 0.82 \times 0.012]
$$
\n
$$
\times [0.08 \times 0.615 + 0.08 \times 0.0048 + 0.08 \times 0.0048 + 0.75 \times 0.0048]
$$
\n= 0.001038

# <span id="page-35-0"></span>Vraisemblances partielles à la racine  $V_1$

Construction du vecteur des vraisemblances partielles  $\mathbf{L}_{V_1}^{(i)}$  $\frac{V}{V_1}$ :

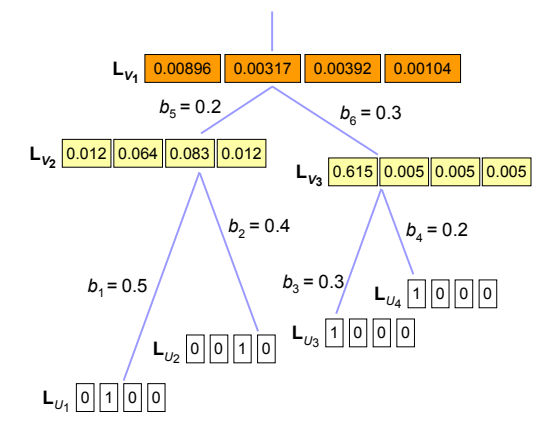

# <span id="page-36-0"></span>Calcul de la vraisemblance au site  $S^{(i)}$

 $\overline{A}$  partir du vecteur des vraisemblances partielles à la racine, on en déduit la valeur de  $L^{(i)}(\boldsymbol{\theta})$ :

$$
L^{(i)}(\boldsymbol{\theta}) = \sum_{v_1} \pi_{v_1} L^{(i)}_{V_1}(v_1)
$$
  
=  $\pi_A L^{(i)}_{V_1}(A) + \pi_C L^{(i)}_{V_1}(C) + \pi_T L^{(i)}_{V_1}(T) + \pi_G L^{(i)}_{V_1}(G)$   
=  $\frac{1}{4}$ (0.008956 + 0.003155 + 0.00392 + 0.001038)  
= 0.004267

Soit, sous forme logarithmique :

$$
\ln L^{(i)}(\boldsymbol{\theta}) = \ln(0.004267) \simeq -5.4568
$$

### <span id="page-37-0"></span>Procédure générale

En théorie, nécessité d'explorer l'ensemble des topologies et des combinaisons de longueurs de branches :

- Impossible du fait de la croissance très rapide du nombre de topologies et du caractère continu des longueurs de branches.
- En pratique :
	- Exploration de l'espace des topologies via les heuristiques vues précédemment (NNI, SPR, TBR).
	- Optimisation branche par branche pour déterminer les longueurs maximisant la vraisemblance.

Pour une topologie et un ensemble de longueurs de branches données :

Calcul des valeurs de vraisemblances par site  $L^{(i)}(\boldsymbol{\theta})$ :

- Calcul de la vraisemblance globale ln  $L(\boldsymbol{\theta}) = \sum_i \ln L^{(i)}(\boldsymbol{\theta}).$ 

### <span id="page-38-0"></span>Avantages et limitations

- Méthode la mieux justifiée du point de vue théorique (si vous êtes fréquentiste).
- Donne de meilleurs résultats que la parcimonie ou les méthodes de distances dans la plupart des cas.
- $\blacksquare$  Consistante si l'on utilise le bon modèle.
- $\Box$  Coûteuse en temps de calcul :
	- Bootstrap standard difficile d'utilisation.
- Risques de surparamétrisation avec les modèles trop complexes :
	- Tests pour sélectionner le modèle permettant d'obtenir le meilleur compromis vraisemblance/nombre de param`etres.

### <span id="page-39-0"></span>Performances en simulation

- Génération aléatoire de  $5000$ arbres à  $40$  UTO :
	- Variation des longueurs de branches.
- $\blacksquare$  Construction des séquences d'ADN correspondantes :
	- Modèle de Kimura à deux paramètres.
- $\Box$  Qualité des reconstructions obtenues :
	- Distance topologique entre

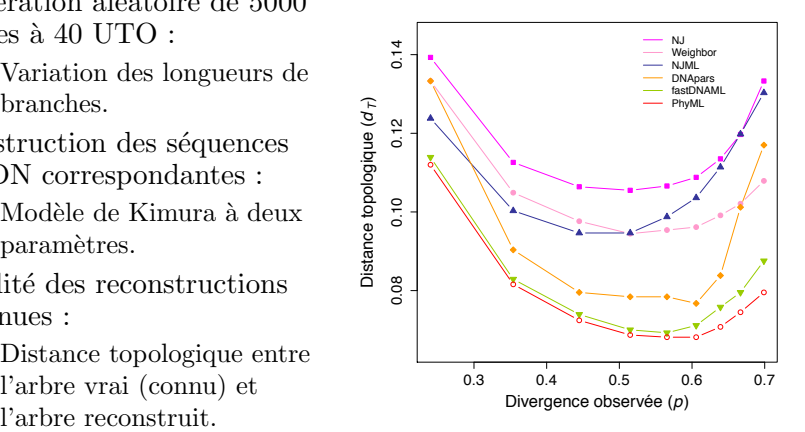